## O mapa mental sobre a segurança da Internet utilizando o Noda v1.

**MaFEA - Making Future Education Accessible** PR3 - EDUCATIONAL LEARNING PATHS

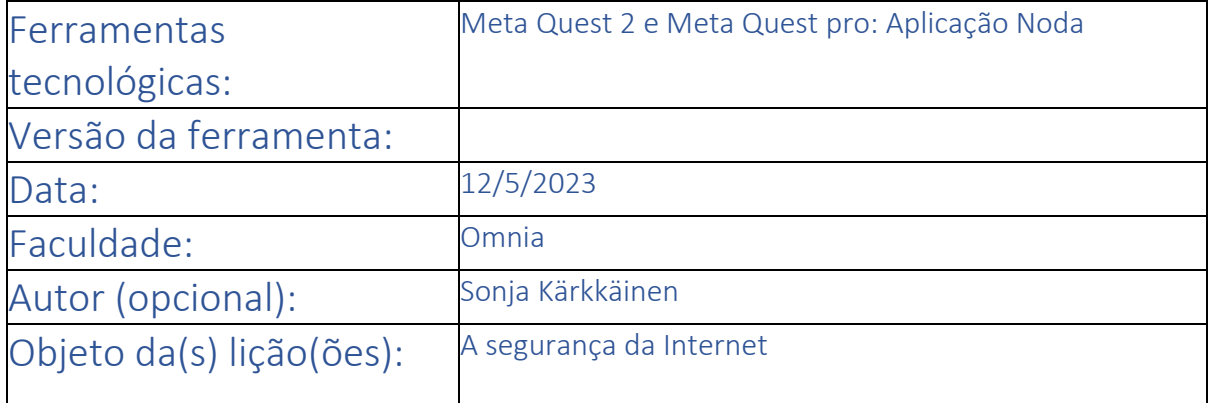

## Título da aula/assunto: Introdução à segurança da Internet

Necessidades: O que é que precisa? (Pense em hardware, competências, conhecimentos).

> 1. A ligação à Internet no computador onde o professor e os alunos podem ver os vídeos sobre a segurança da Internet. [\(Internet haluaa tietää susta kaiken -](https://areena.yle.fi/1-50508056) [Miksi sen pitäisi kiinnostaa?,](https://areena.yle.fi/1-50508056)<https://www.youtube.com/watch?v=gwsD-shFGxY> e https://www.youtube.com/watch?v=jroBBN\_l3D0)

2. Para saber como utilizar o Noda, ver o tutorial do Noda (https://youtu.be/HoxvklH94L0)

3. Aplicação Noda no Meta Quest 2 e Meta Quest Pro

Intenção: O que é que deseja ou espera que aconteça? (As intenções não são muitas vezes mensuráveis ou tangíveis, mas ajudam-no a desenvolver o processo de conceção).

Os alunos podem ficar a conhecer a segurança da Internet. Podem resolver questões com base na informação.

> 1. Os alunos adquirem conhecimentos sobre a segurança da Internet através de vídeos.

2. De seguida, os alunos e o professor lêem o tutorial de Noda.

3. Os alunos desenham mapas mentais com o Noda.

4. Os alunos fazem capturas de ecrã dos seus mapas mentais.

Resultados desejados: Um ou mais objectivos mensuráveis e tangíveis que o professor pretende alcançar com esta lição/estas lições.

Os alunos adquirem conhecimentos através da segurança da Internet e o professor pode avaliar os seus conhecimentos através dos seus mapas mentais.

Agenda: Como é que vai atingir os objectivos? Descrição do plano de aulas / actividades educativas / métodos de trabalho.

> 1. Os alunos vêm para as aulas e o professor pergunta-lhes o que sabem sobre a segurança da Internet.

> 2. O professor mostra alguns vídeos sobre a segurança da Internet e um tutorial de Noda.

3. Os alunos desenham os mapas mentais com Noda e o professor pode ajudar no que for necessário.

4. Quando os mapas mentais estiverem prontos, os alunos fazem capturas de ecrã e o professor guarda-as num local onde as possa ver e avaliar mais tarde.

Papéis: Quem facilita o quê? Quem participa? O que é que esperamos dos alunos?

Para estudantes dos 16 aos 40 anos

- 1. Professor -> instrui, dirige a aula
- 2. Os alunos -> participam na atividade da aula

Regras: As regras ou princípios dizem respeito à forma como se pretende aprender e trabalhar em conjunto.

> 1. Ambiente aberto -> todos podem partilhar a sua experiência com a turma.

2. Respeitar todas as pessoas que participam na atividade. Fazer silêncio e deixar que todos vivam o processo

Tempo: Descrever o percurso do tempo: A que horas começamos / terminamos / fazemos intervalos? Quando é o momento de reflexão? O que acontece entre os tempos de contacto?

> 1. (30 min) Os alunos vêm para a sala de aula e o professor perguntalhes se já tiveram conhecimento da segurança da Internet. De seguida, visualizam os vídeos sobre a segurança da Internet na sala de aula.[Internet haluaa tietää susta kaiken -](https://areena.yle.fi/1-50508056) Miksi sen pitäisi kiinnostaa?, <https://www.youtube.com/watch?v=gwsD-shFGxY> e [https://www.youtube.com/watch?v=jroBBN\\_l3D0\)](https://www.youtube.com/watch?v=jroBBN_l3D0)

2. (20 min) Introdução ao Noda. O professor mostra os tutoriais do Noda. (https://youtu.be/HoxvklH94L0)

3. (5 min) O professor explica o significado dos mapas mentais.

4. (25 min) Os alunos desenham os seus mapas mentais sobre a segurança da Internet.

5. (10 min) Os alunos fazem uma captura de ecrã do seu mapa mental.

•Aproximadamente +- 90 min.